## **【用友t6软件】**

## 【概要描述】【用友T6总账】导入应收应付期初 【问题现象】 在应收应付款管理 中,录入应收应付期初余额后,能否直接引入到总账应收应付的期初?

**T6总账导入应收应付期初**

【问题现象】

在应收应付款管理中,录入应收应付期初余额后,能否直接引入到总账应收应付的 期初?

【问题分析】

在录入应收应付的期初余额时需要录入科目,总账期初引入时才能找到对应的科目 挂接。

【解决方案】

录入有应收应付的期初余额,需要录入期初余额对应的科目

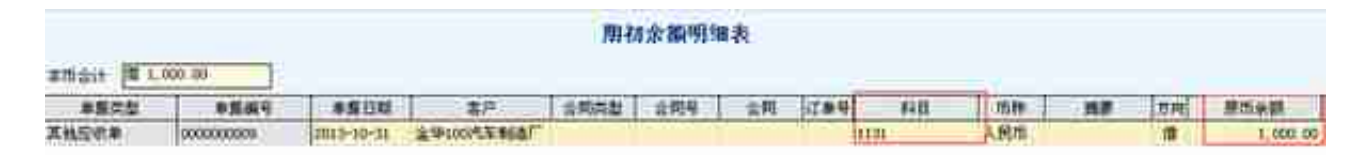

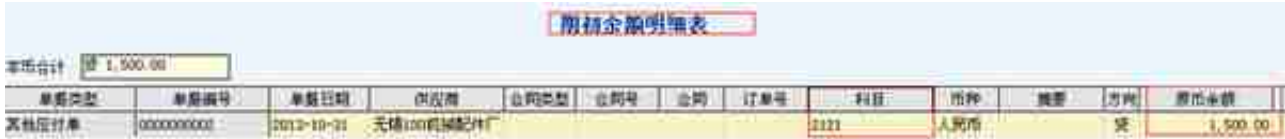

再引入到总账期初,双击点击应收账款科目,进入客户往来期初界面,点击"引入  $^{\prime\prime}$ 

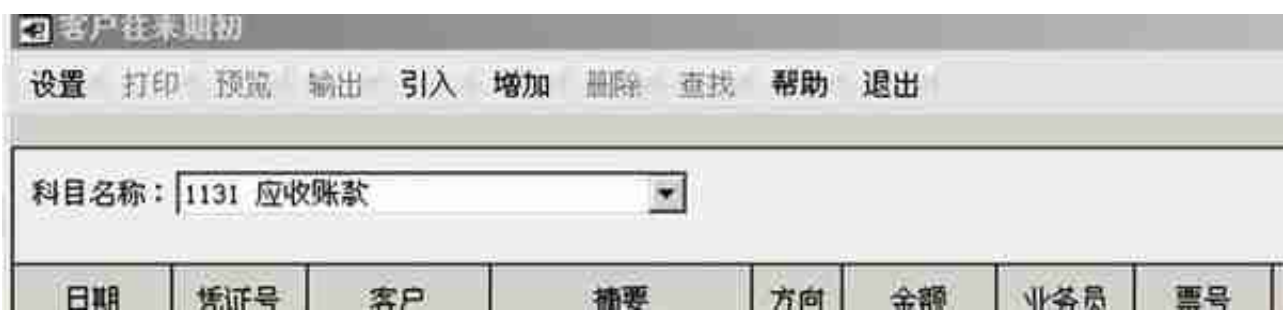

## **智行理财网** 用友t6在哪儿立账(用友t6操作指南)

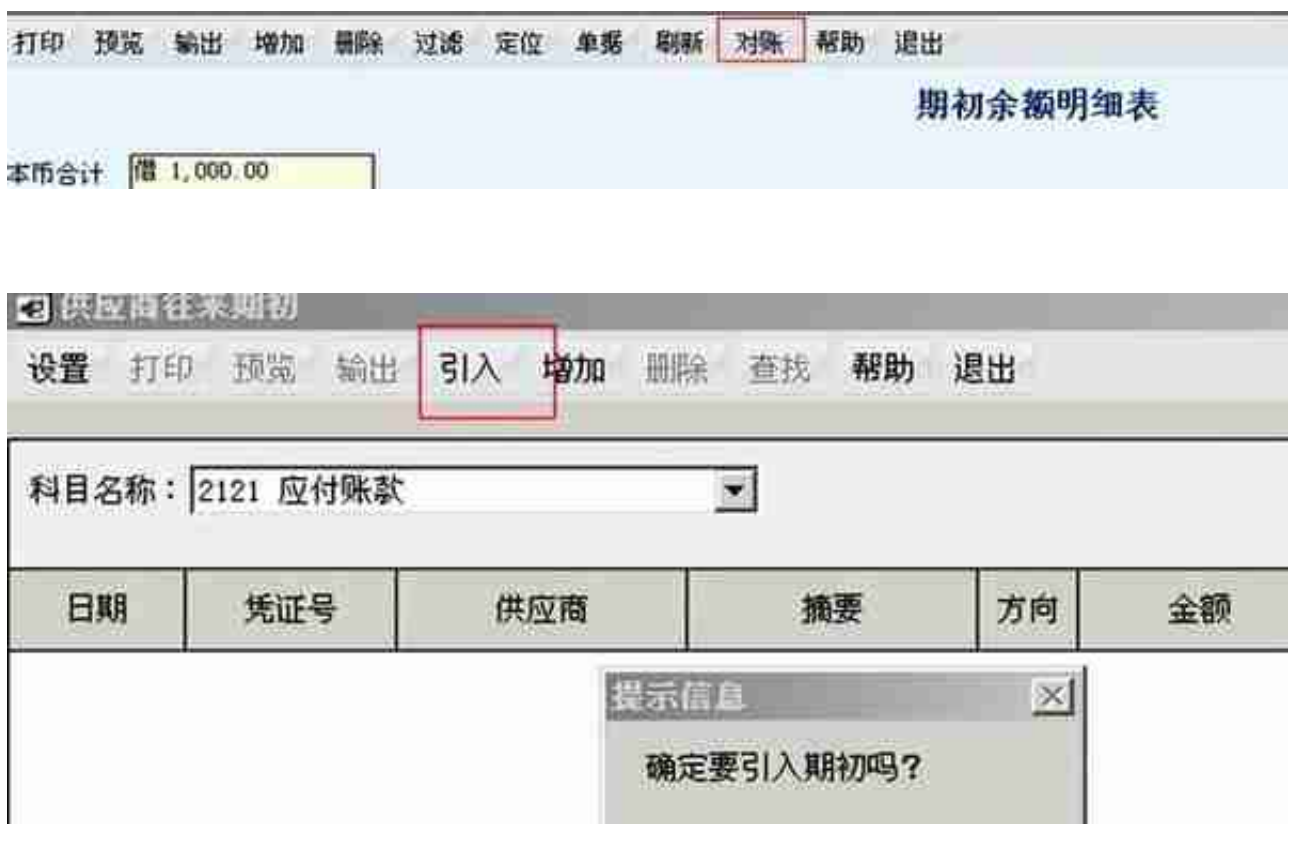

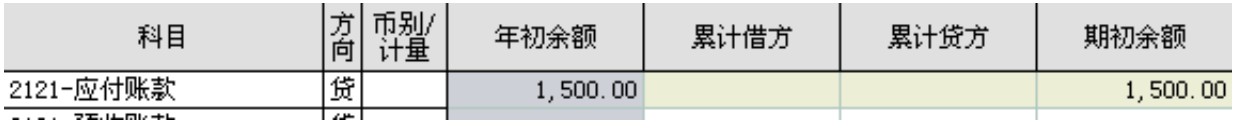